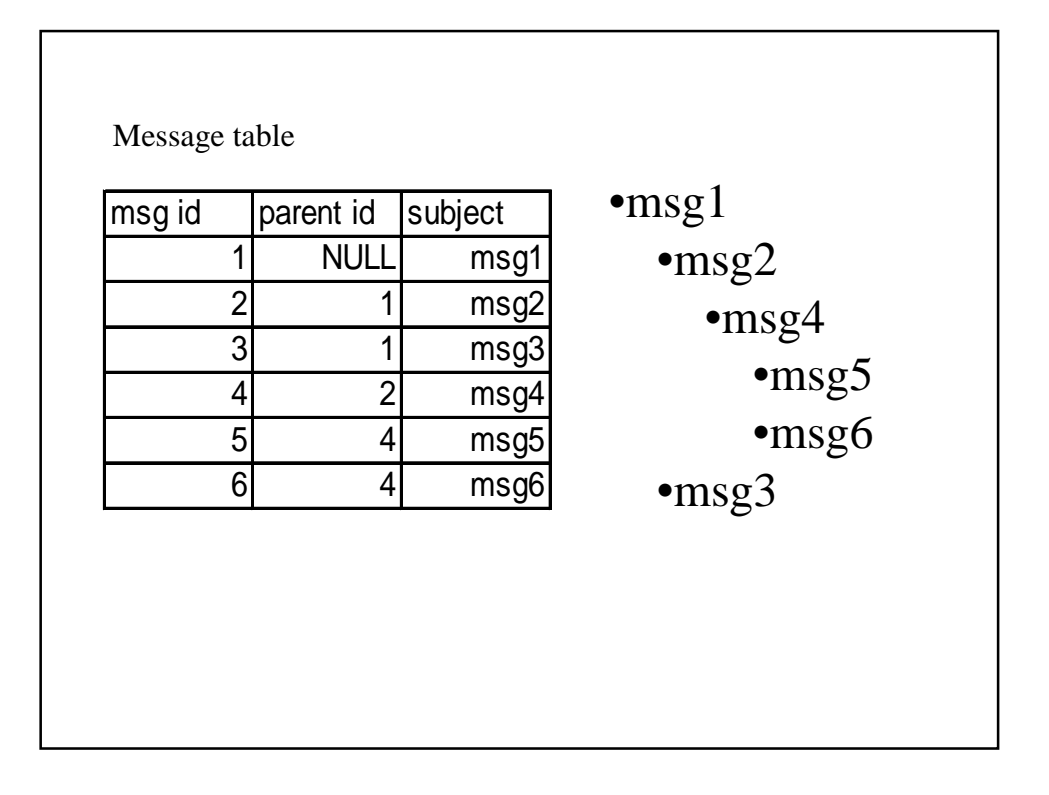

```
/*
 * This code shows a very simple method to access and print a threaded
 * discussion that is stored in a single MySQL table.
 * 
 * The table definition is:
 *
    * mysql> describe disc;
     * +-----------+---------+------+-----+---------+----------------+
    * | Field | Type | Null | Key | Default | Extra |
     * +-----------+---------+------+-----+---------+----------------+
 * | name | text | YES | | NULL | |
 * | id | int(11) | | PRI | NULL | auto_increment |
    \frac{1}{\pi} parent_id \frac{1}{\pi} int(11) | YES \frac{1}{\pi} | NULL |
    * +-----------+---------+------+-----+---------+----------------+
    * 3 rows in set (0.00 sec)
 *
 * The printThreaded() function takes as arguments a mysql result and an 
indent level.
 * It then looks for rows in the table that have parent_id = id of the 
current message, 
 * and prints those recursively.
 * 
 */
```

```
<?
function printThreaded($result, $indent) {
    while ($row = mysql_fetch_row($result)) {
       print("$indent row: " . $row["name"] . ", " . $row["id"] . ", " . 
$row["parent_id"] . "\n");
        $id = $row["id"];
        $new_result = mysql_query("select * from disc where parent_id = $id") 
or die("query 2");
        printThreaded($new_result, $indent . " ");
    }
}
$link = mysql_connect("host", "user", "password") or die("mysql conn");
mysql_select_db("database") or die("db");
$result = mysql_query("select * from disc where parent_id is null") or 
die("query 1");
printThreaded($result, "");
mysql_close($link);
?>
```
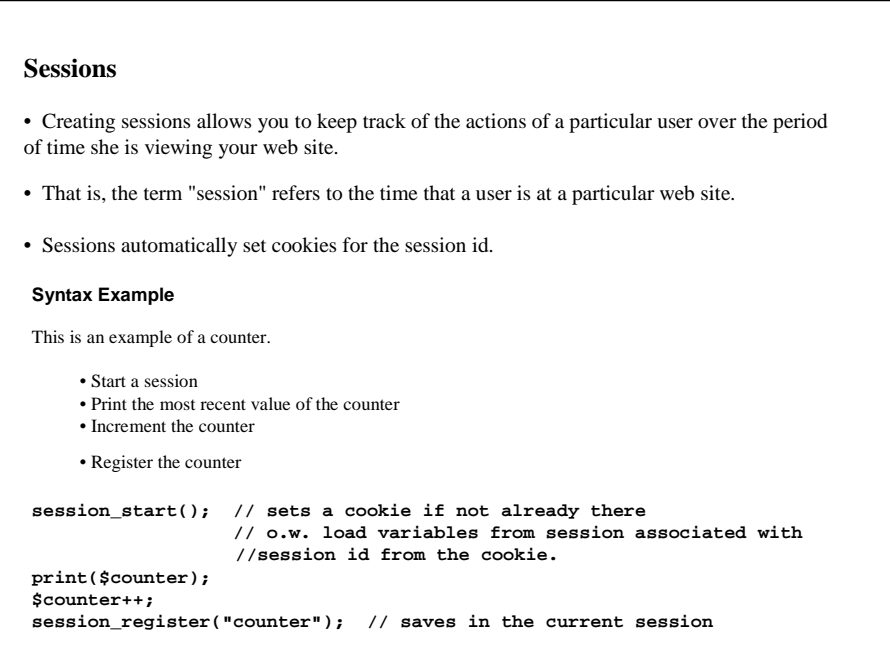

## **Sessions continued**

```
session_destroy(); //removes all the data associated with the session
                  // call this when someone logs out
```
• You must call session start before session destroy

• Default is to use the root level directory for domain; will get set to any visited page on ieng9, which is not what you want.

• Instead, use the following function, which tells the domain and the path where the cookie is sent back.

**session\_set\_cookie\_params(domain, path, lifetime);** 

• If the path is not explicitly set, the cookie will be sent to any page within that domain.